# **Table of Contents**

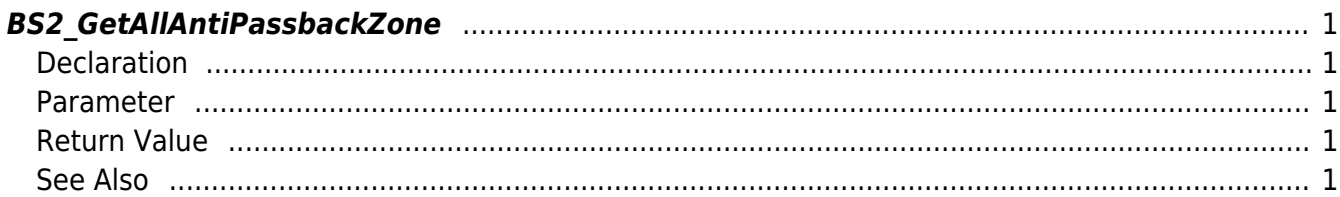

<span id="page-1-5"></span>[Zone Control API](http://kb.supremainc.com/bs2sdk/doku.php?id=en:zone_control_api) > [BS2\\_GetAllAntiPassbackZone](#page-1-5)

# <span id="page-1-0"></span>**BS2\_GetAllAntiPassbackZone**

Retrieves all Anti Passback zones.

# <span id="page-1-1"></span>**Declaration**

#include "BS\_API.h"

int BS2\_GetAllAntiPassbackZone(void\* context, uint32\_t deviceId, BS2AntiPassbackZone\*\* zoneObj, uint32 t\* numZone);

#### [See BS2AntiPassbackZone Structure](http://kb.supremainc.com/bs2sdk/doku.php?id=en:zone_control_api#bs2antipassbackzone)

#### <span id="page-1-2"></span>**Parameter**

- [In] *context* : Context
- [In] *deviceId* : Device ID
- [Out] *zoneObj* : Anti Passback zone list pointer
- [Out] *numZone* : Number of Anti Passback zones

#### **NOTE**

The zoneObj variable needs to return the memory to the system by the [BS2\\_ReleaseObject](http://kb.supremainc.com/bs2sdk/doku.php?id=en:bs2_releaseobject) function after being used.

## <span id="page-1-3"></span>**Return Value**

If successfully done, BS\_SDK\_SUCCESS will be returned. If there is an error, the corresponding error code will be returned.

# <span id="page-1-4"></span>**See Also**

[BS2\\_GetAntiPassbackZone](http://kb.supremainc.com/bs2sdk/doku.php?id=en:bs2_getantipassbackzone) [BS2\\_SetAntiPassbackZone](http://kb.supremainc.com/bs2sdk/doku.php?id=en:bs2_setantipassbackzone) [BS2\\_RemoveAntiPassbackZone](http://kb.supremainc.com/bs2sdk/doku.php?id=en:bs2_removeantipassbackzone)

## [BS2\\_RemoveAllAntiPassbackZone](http://kb.supremainc.com/bs2sdk/doku.php?id=en:bs2_removeallantipassbackzone)

#### From:

<http://kb.supremainc.com/bs2sdk/>- **BioStar 2 Device SDK**

Permanent link:

**[http://kb.supremainc.com/bs2sdk/doku.php?id=en:bs2\\_getallantipassbackzone](http://kb.supremainc.com/bs2sdk/doku.php?id=en:bs2_getallantipassbackzone)**

Last update: **2016/07/12 09:48**